# Using Liquidsoap... and Showergel

Martin Kirchgessner - Liquidsoap 1.0 - January 17th 2021

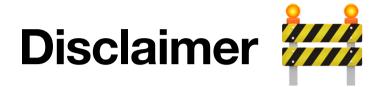

# This is an early presentation!

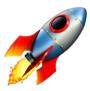

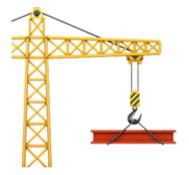

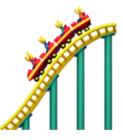

I had the idea last September after discovering Liquidsoap

## It started in a community radio

- Some 1000s music tracks
- 10 to 50 shows weekly (live or not)
  - X A studio with a few computers

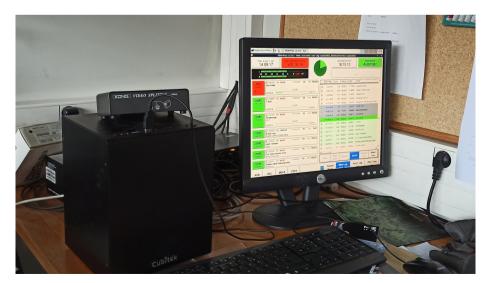

This is the story of moving from Rivendell to [1] +

## Community radios are all the same

#### They like simplicity

On average, one person knows about broadcast automation

They like free software

As in free beer and/or freedom

They need simplicity

# What's simple?

#### Files and folders!

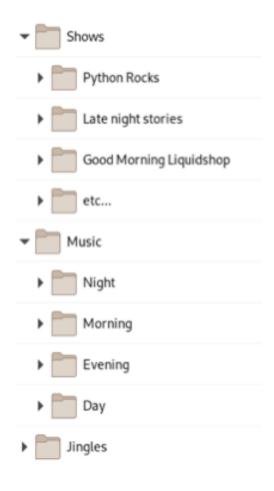

# Yay, Liquidsoap!

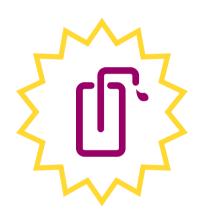

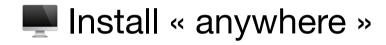

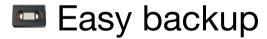

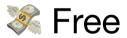

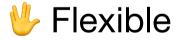

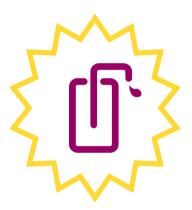

(Back to this on today's final workshop)

## Liquidsoap does not...

- Open Daemonize your script
- E Log metadata
- Schedule telnet commands (inspired from liguidsoap)
- Market Differenciate harbor users
- Have buttons!

Showergel does (or will)

# Showergel principles

#### Simplicity and modularity

- Plug only what you need
- Only files (SQLite)
- 2 One Python process per Liquidsoap stream

#### Showergel will

- Not provide a music library (maybe see Beets)
- Have you edit the Liquidsoap script

## **Get started**

#### Version 0.1.0 is on PyPI

```
pip install showergel
showergel_install
[anwser questions..., point to radio.liq]
systemctl --user start radio_gel
systemctl --user start radio_soap
```

# .liq integration

### Metadata log

```
def post_to_showergel(metadata)
   ignore(http.post(
        headers=[("Content-Type", "application/json")],
        "http://localhost:2345/metadata_log",
        data=json_of(metadata)
    ))
end
radio = on_metadata(post_to_showergel, source)
```

# .liq integration

#### **Harbor authentication**

```
def showergel auth(user, password) =
    response = string of(http.post(
        headers=[("Content-Type", "application/json")],
        "http://localhost:2345/login",
        data=json of([
            ("username", user), ("password", password)
        ])
    ))
    if string.contains(
        prefix="((\"HTTP/1.0\", 200, \"OK\"),",
        response) then
        log("Access granted to #{user}")
        true
    else
        log("Access denied to #{user}")
        false
    end
end
live = input.harbor(
  auth=showergel auth,
  port=8008,
  "live"
```

## .liq integration

Scheduler (soon in 0.3.0)

Just activate Liquidsoap's telnet server

```
set("server.telnet", true)
set("server.telnet.bind_addr", "127.0.0.1")
```

In v0.1.0 you'll have to curl your way to showergel

**\\_(ツ)\_**/⁻

## What's next?

0.2.0

- ☆ Interface
- Package with getting\_started.liq

0.3.0

- **5** Scheduler integration
- g First fixes, maybe

#### And on

ff+ automatic installation

## Questions

- What do you think?
- Where goes the documentation?
- GH/martinkirch/showergel
- @martin kirch